# **Date Revised 12/19/2019**

**Course Goal:** To familiarize recruit officers with the Local Area Network (LAN) computer.

**Session Goal:** To show the recruit officer applications on the LAN system that will be used in daily police officers duties. The recruit officer will be familiar with applications such as Outlook, E-Forms and the LAPD intranet.

## **Learning Objectives**

- Navigate through the Department Applications.
- Identify accessible drives.
- Access reports in E-Form; search for forms, save and prints various forms
- Create and send documents in Outlook email; use the address book, and send a phone message
- Navigate through LAPD internet, utilize Reference library folder and E-learning

### **Session Time: 2 hours**

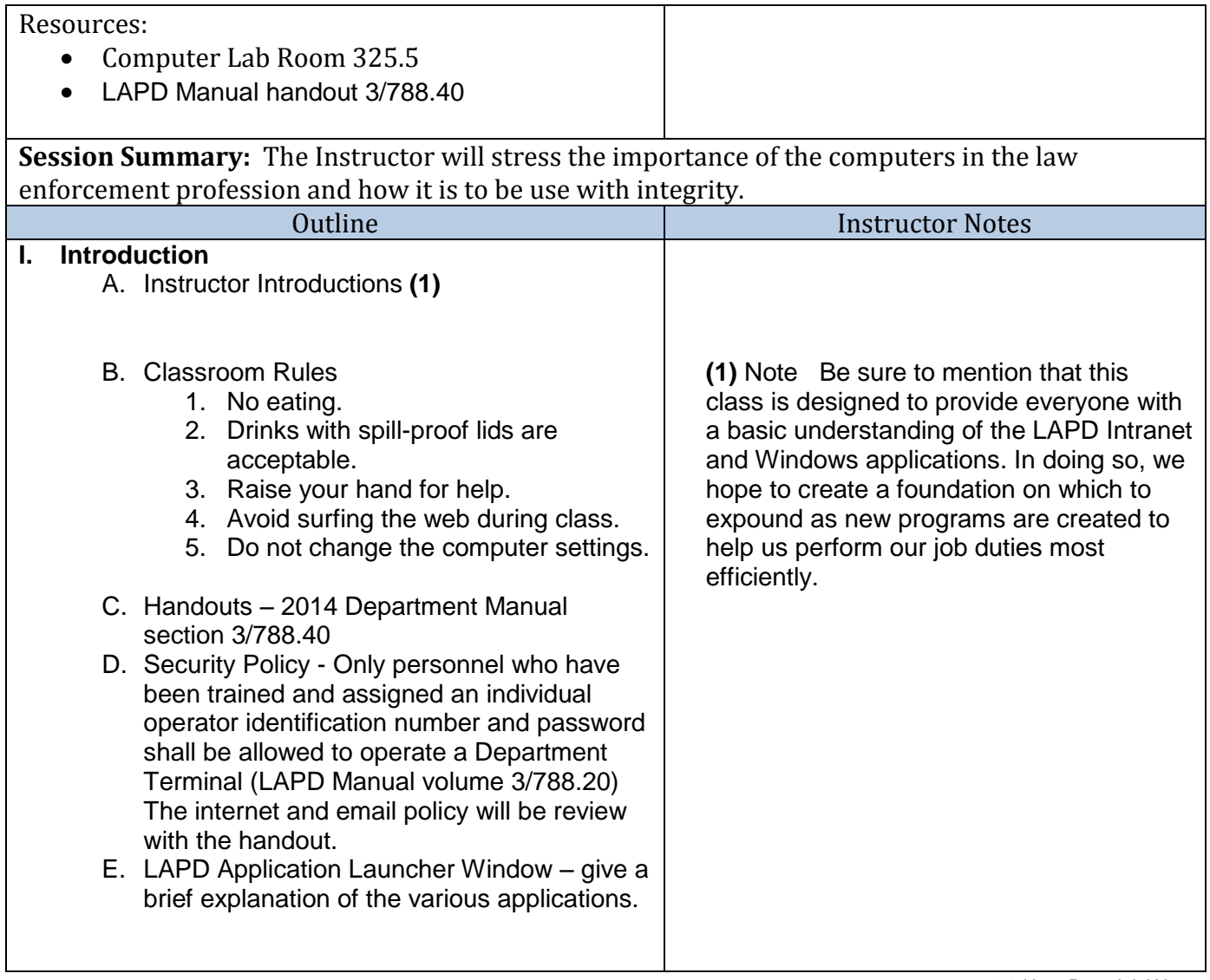

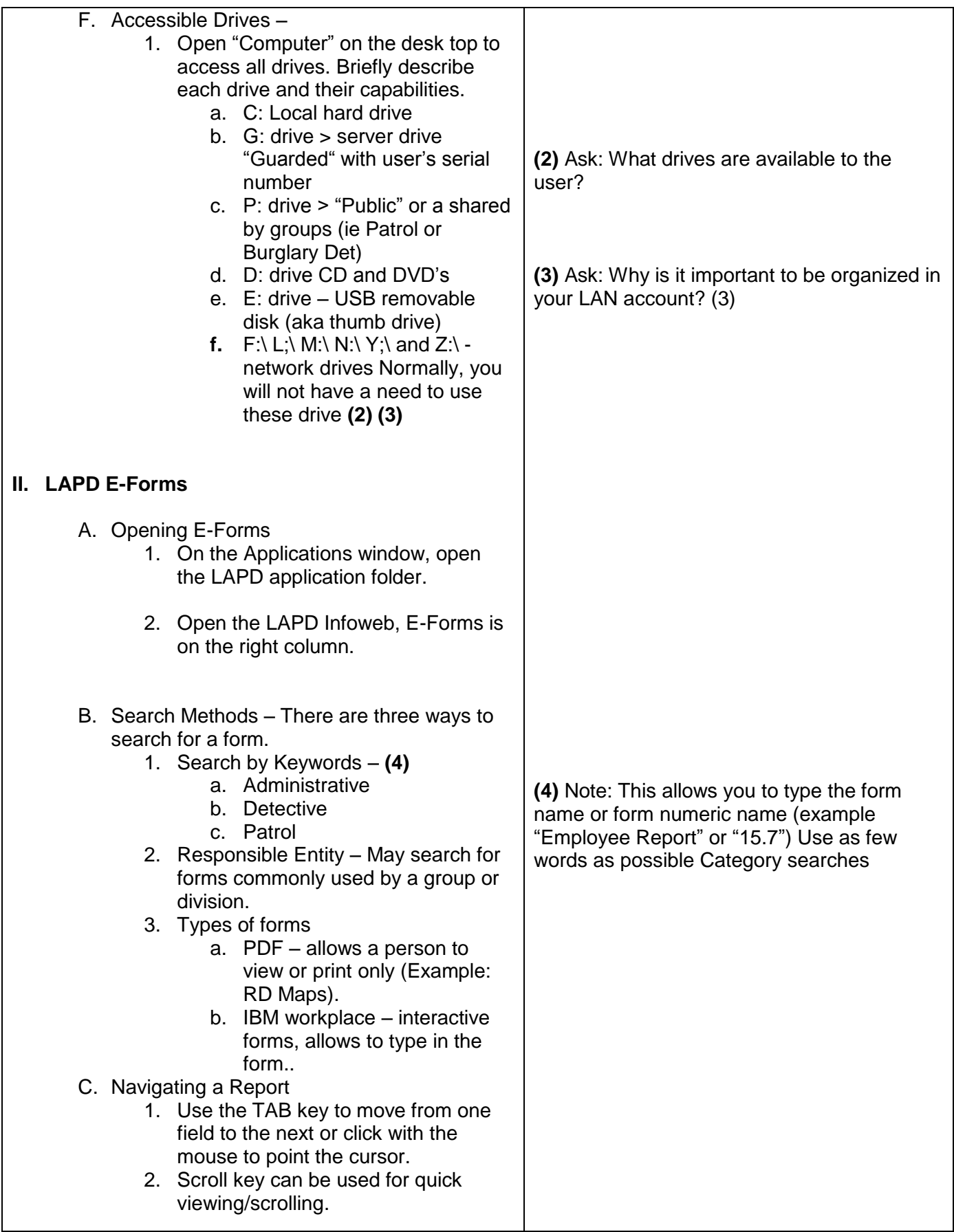

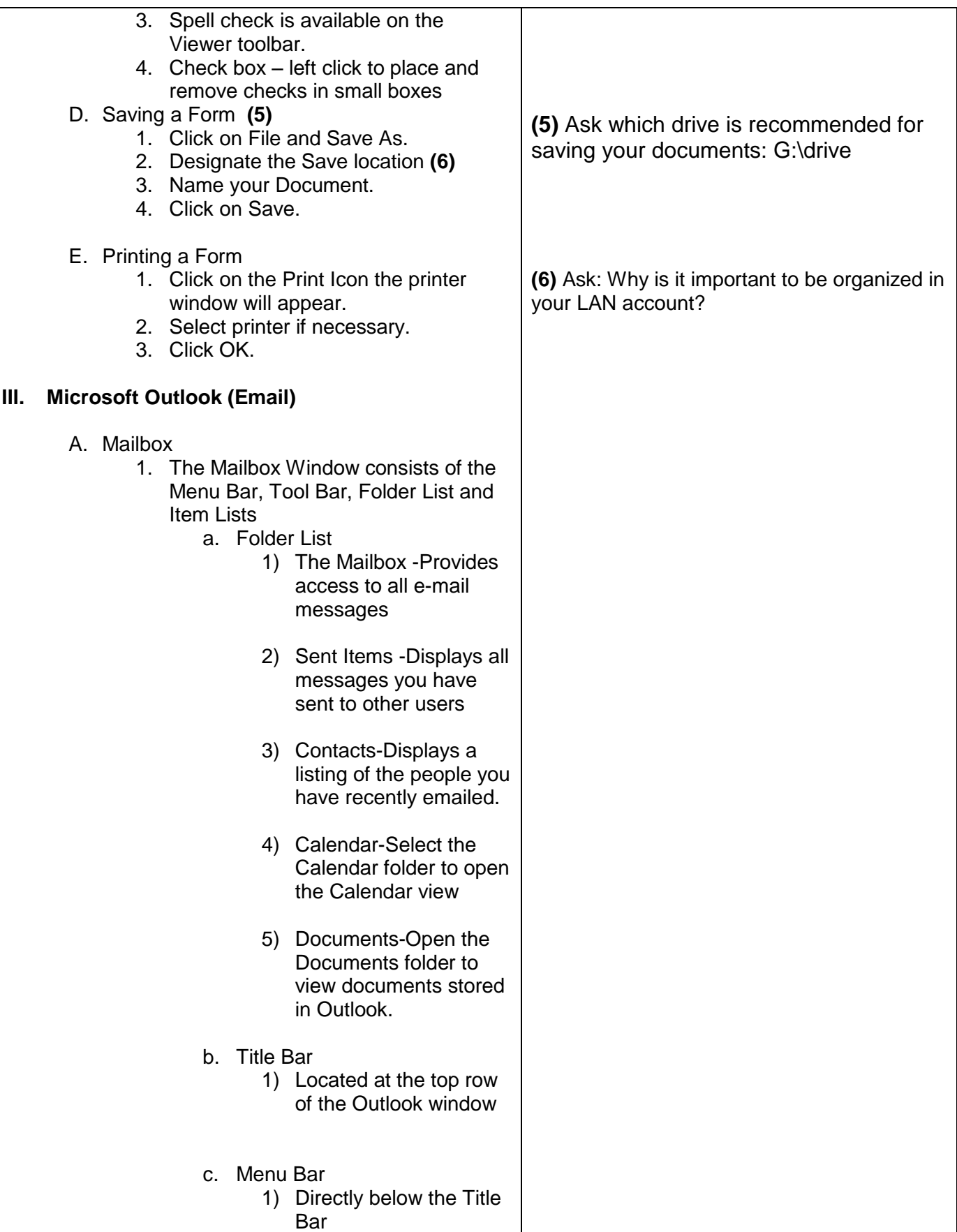

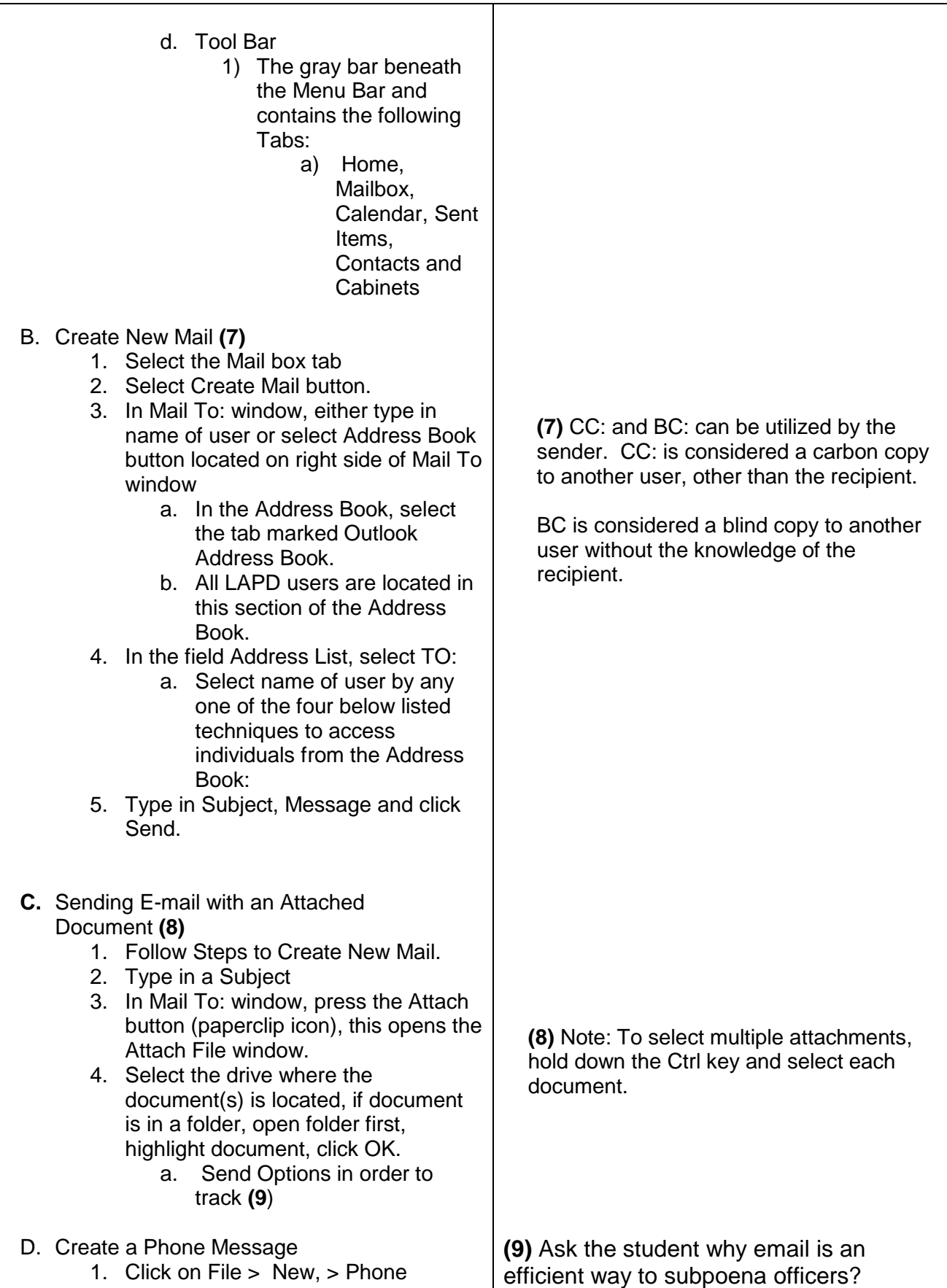

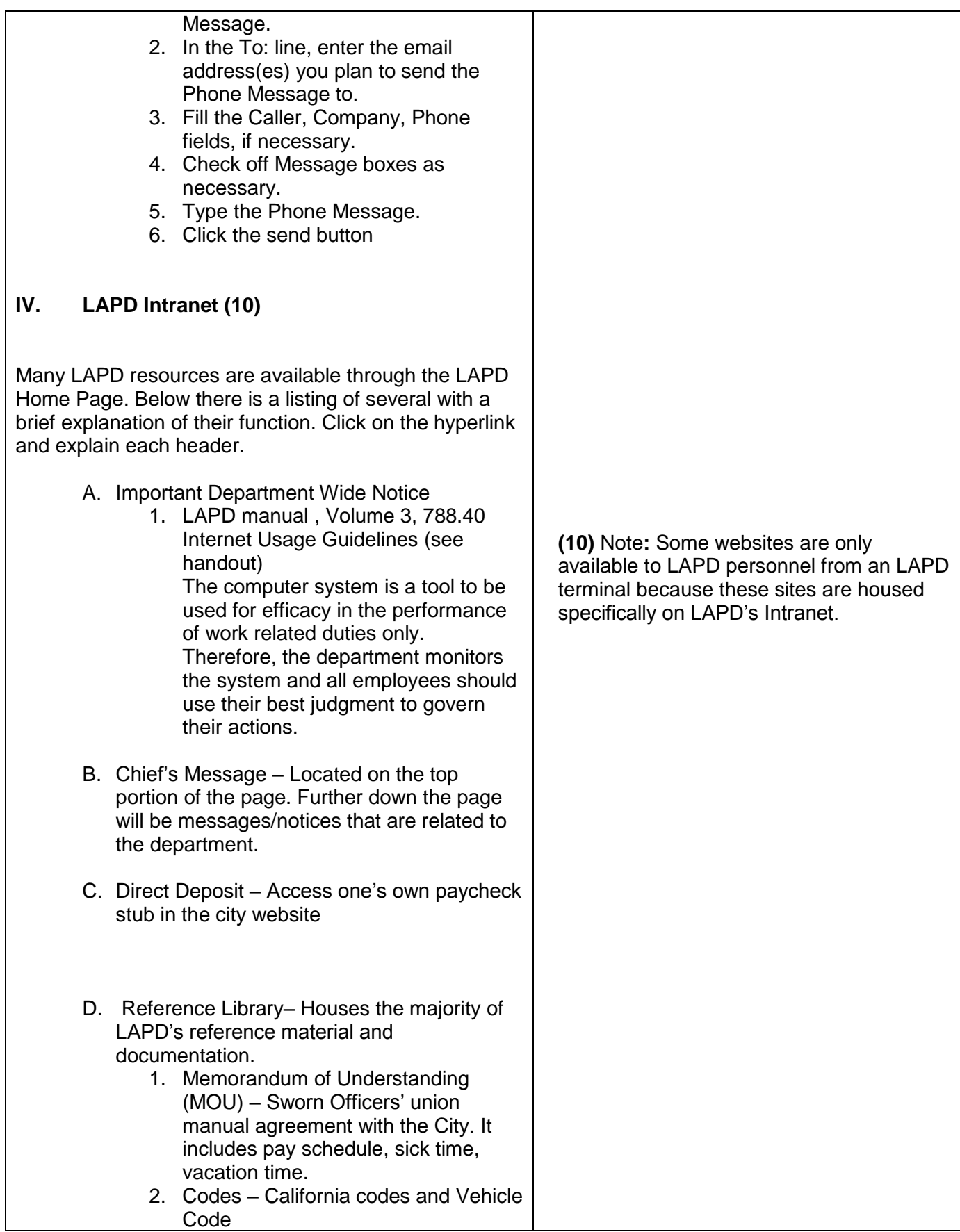

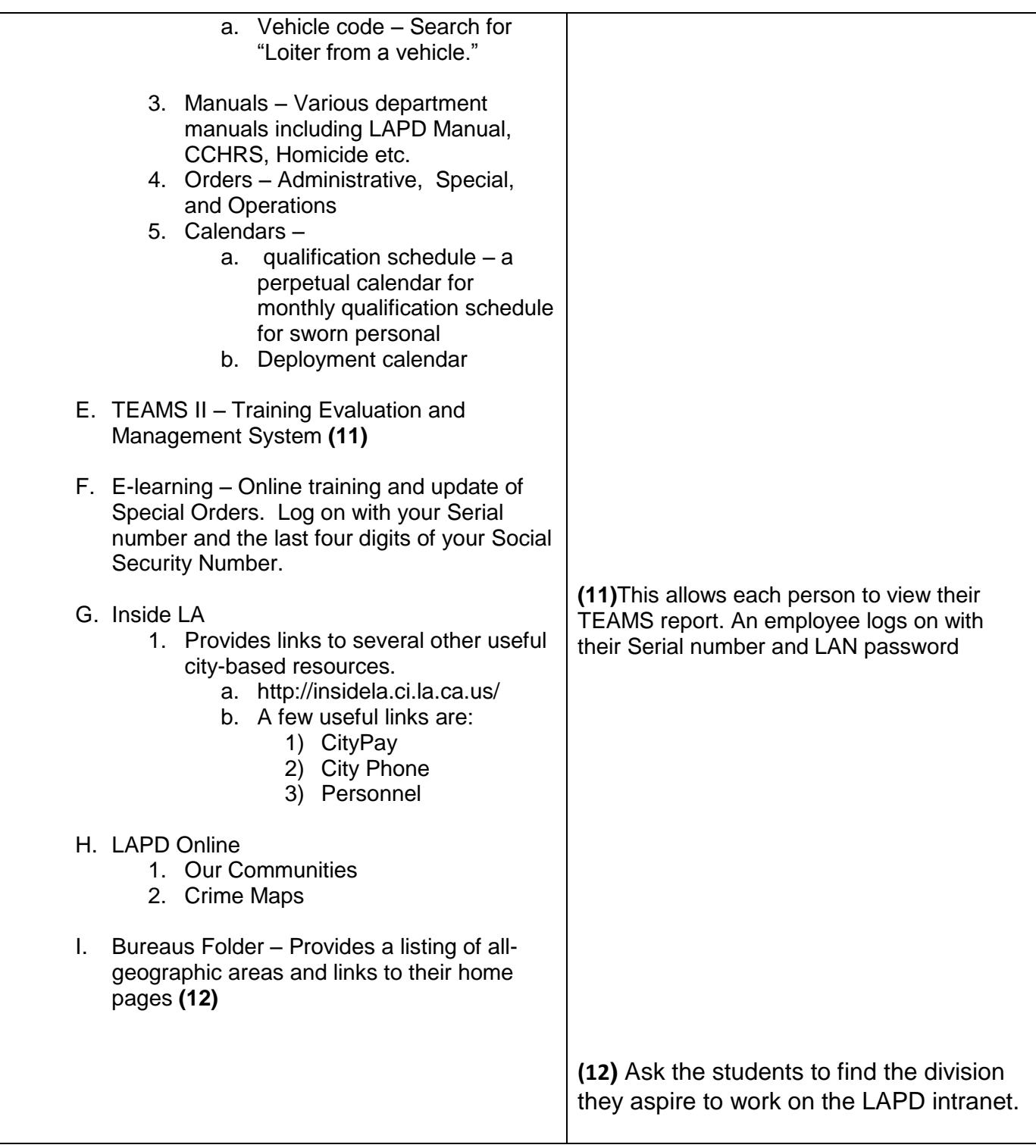